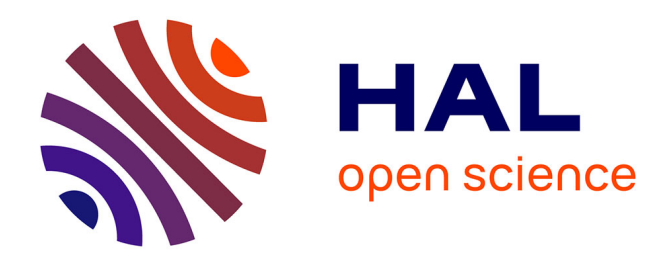

## **#Restez connectés !**

Laurence Bizien

## **To cite this version:**

Laurence Bizien.  $\#\text{Restez connectés}!$ . 2017, 10.58079/qnyx. hal-01632866

## **HAL Id: hal-01632866 <https://hal.science/hal-01632866>**

Submitted on 10 Nov 2017

**HAL** is a multi-disciplinary open access archive for the deposit and dissemination of scientific research documents, whether they are published or not. The documents may come from teaching and research institutions in France or abroad, or from public or private research centers.

L'archive ouverte pluridisciplinaire **HAL**, est destinée au dépôt et à la diffusion de documents scientifiques de niveau recherche, publiés ou non, émanant des établissements d'enseignement et de recherche français ou étrangers, des laboratoires publics ou privés.

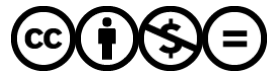

[Distributed under a Creative Commons Attribution - NonCommercial - NoDerivatives 4.0](http://creativecommons.org/licenses/by-nc-nd/4.0/) [International License](http://creativecommons.org/licenses/by-nc-nd/4.0/)

## **#Restez connectés !**

Par [Laurence Bizien](http://labedoc.hypotheses.org/author/laurencebizien) · Publication 20/09/2017 · Mis à jour 02/10/2017

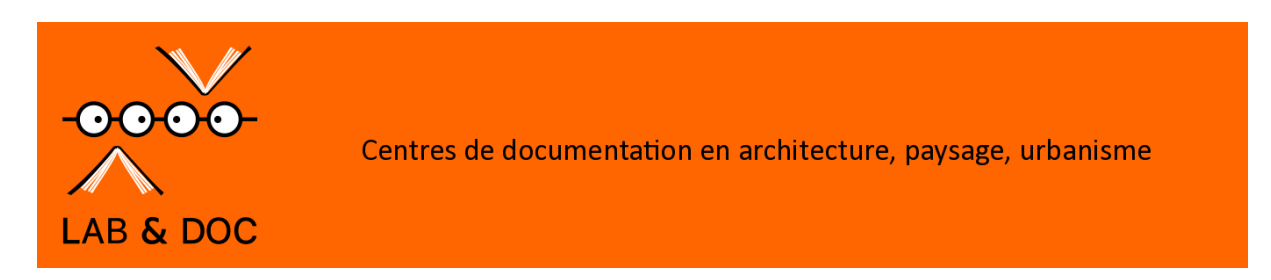

En 2014, Sylvain Deville (chargé de recherche CNRS) s'interrogeait dans un [article du](http://www.lemonde.fr/sciences/article/2014/02/05/twitter-et-les-chercheurs-l-exception-francaise_4360491_1650684.html#XJRZcBmftYrQqdUt.99)  [Monde](http://www.lemonde.fr/sciences/article/2014/02/05/twitter-et-les-chercheurs-l-exception-francaise_4360491_1650684.html#XJRZcBmftYrQqdUt.99) sur le manque d'investissement des scientifiques français dans la communication et notamment celle qui passe par les réseaux sociaux. Il expliquait que pour sa part « Twitter m'offre, mais à l'échelle mondiale, ces interactions, ces discussions, et ces autres expositions à l'actualité scientifique. Il me permet de me joindre aux discussions sur les pratiques de la recherche, m'exposant à des points de vue bien plus nombreux qu'au sein d'un laboratoire. »

Plus de deux ans plus tard, [en juin 2016,](https://www.sciencesetavenir.fr/high-tech/web/les-chercheurs-commencent-enfin-a-adopter-twitter_103871) il remarque que l'usage de ce réseau social se démocratise en sciences. **97 % des organismes de recherche possèdent ainsi leur propre compte**, le CNRS a compris la nécessité de [communiquer sur les réseaux sociaux e](http://weburfist.univ-bordeaux.fr/wp-content/uploads/2015/10/20150528_RESEAUX-SOCIAUX-Urfist-CNRS.pdf)t donc twitte ! Il existe même des formations spécifiques pour encourager les chercheurs à utiliser twitter, sous forme de stages et de [présentations](https://fr.slideshare.net/paventurier/twitter-pour-les-chercheurs-diffusion-paventurierdecembre2012) …

Au Ministère de la culture, le BRAUP (Bureau de la recherche architecturale, urbaine et paysagère) a créé une [liste via Actu-archi r](https://twitter.com/actu_archi/lists/en-direct-des-labos1)ecensant les twittos des UMR, du Puca… ça s'appelle : « en direct des Labos ! »

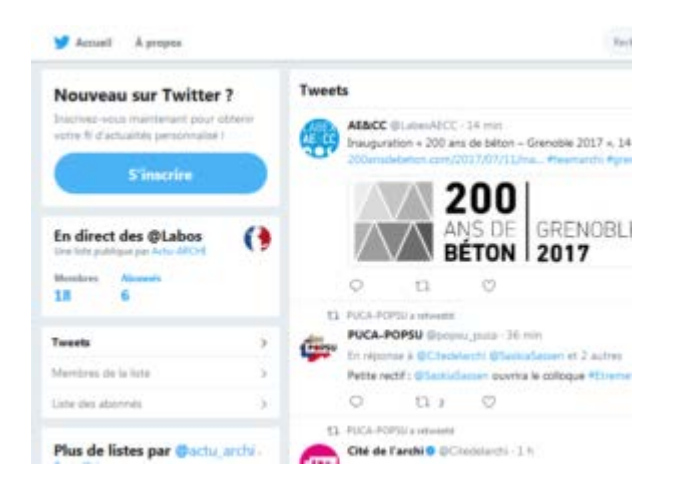

Une étude a été réalisée en 2016 sur le [contenu des tweets d](http://journals.plos.org/plosone/article?id=10.1371/journal.pone.0179630)e chercheurs en informatique pour évaluer la valeur du tweet dans le champ de la recherche…

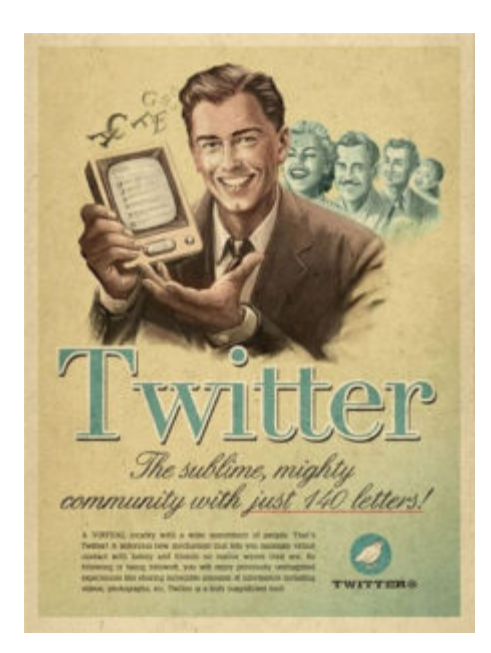

Twitter est **un formidable outil de veille et de [recherche](http://www.2vanssay.fr/twittmooc/?p=2563)** , pour les chercheurs et les documentalistes, un relais efficace (augmentation de la fréquentation de la page ou du lien qu'il contient), un **canal de communication** direct durant les [évènements](https://twitter.com/ambiancesVolos?ref_src=twsrc%5Etfw&ref_url=http%3A%2F%2Fambiances2016.arch.uth.gr%2Ffr%2F) (congrès, colloques, séminaires mais qui nécessite d'être réactif !), mais aussi de [controverses,](http://www.slate.fr/story/39111/twitter-science-arsenic-nasa-extraterrestre) d'évaluation (les livetweets peuvent servir pour les événement importants )… Twitter permet aussi de **[valoriser les publications](https://lcv.hypotheses.org/11932)** de l'institution, comme les alertes, newsletters ou flux RSS...

Pour les doctorants, suivre et <u>avoir un compte tweet</u> sert aussi à *s'informer*, à assister à des colloques à distance, …

Les chercheurs utilisent également de plus en plus Twitter pour **demander des articles** auxquels ils n'ont pas accès dans leur labo. En effet, au vu du prix demandé par certaines revues pour un article, certains ont pris l'habitude d'utiliser les réseaux sociaux ou twitter pour demander à leurs collègues l'article ou la communication recherchée … »Cette utilisation de méthodes plus ou moins licites d'accès aux articles scientifiques montre surtout le manque criant d'accès des chercheurs aux articles scientifiques malgré les vœux politiques d'accès ouvert à la science » (« [Un hashtag clandestin pour partager la science inaccessible](http://tempsreel.nouvelobs.com/rue89/rue89-sciences/20150908.RUE0500/un-hashtag-clandestin-pour-partager-la-science-inaccessible.html) » )

Un chercheur peut ainsi commencer à construire son réseau de communication, « en combinant une panoplie de réseaux sociaux numériques orientés vers la production, la diffusion et/ou l'organisation de l'information selon ses goûts personnels. Pour reprendre l'exemple fictif proposé dans *Les sciences en bibliothèque* (« Les blogs de science dans la recherche et la médiation scientifique : pourquoi, comment et pour qui ? » [Antoine](https://hal.archives-ouvertes.fr/search/index/q/*/authIdHal_s/antoine-blanchard)  [Blanchard\)](https://hal.archives-ouvertes.fr/search/index/q/*/authIdHal_s/antoine-blanchard), un chercheur peut :

- faire un usage professionnel du [blog](https://lcv.hypotheses.org/) et du [tweet](https://twitter.com/ignrqn) « pour tenir ses collègues informés de ses activités et organiser des rencontres lors de congrès internationaux ;
- utiliser un outil social de [gestion bibliographique](https://www.zotero.org/groups/230472/umr_ambiances_architecturales_et_urbaines) pour organiser et partager des articles scientifiques;
- [commenter des articles publiés](https://pubpeer.com/) pour témoigner notamment des difficultés à en reproduire les résultats;

• tenir son cahier de laboratoire sur un wiki collaboratif «

Plus fort que le coin café du labo non ?

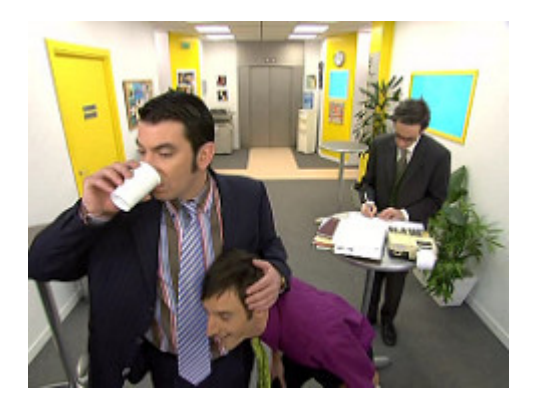

Mais si la communauté scientifique semble avoir investi le monde des tweets, des inégalités se creusent : « *sur Twitter, certains domaines de la recherche sont mieux représentés que d'autres* ». Et surtout, **les tweets des scientifiques semblent d'abord s'adresser aux autres chercheurs**. Peu pratiquent l'exercice de médiation scientifique … « Les chercheurs en Sciences humaines et sociales (SHS) ne sont pas insensibles à ce que l'on a longtemps appelé la «vulgarisation scientifique ». Mais paradoxalement, ils la pratiquent assez peu. » **(**[Les](https://sms.hypotheses.org/7476)  [paroles de chercheurs, le numérique et la scène sociale, 2016\)](https://sms.hypotheses.org/7476).

A l'heure des fake news et de la manifestation d'une certaine [défiance pour la science](https://blogs.mediapart.fr/ydelannoy/blog/020617/la-communaute-scientifique-monte-au-creneau-contre-les-fake-news) en général, communiquer sur les réseaux sociaux, blogs, utube, … – bref, les espaces de communication les plus utilisés par une majorité de la population -, participerait à une **meilleure compréhension de la démarche scientifique et à la promotion de l'esprit critique.** Et oui, vous avez reconnu la [SNCSTI ?](http://www.enseignementsup-recherche.gouv.fr/cid113974/la-strategie-nationale-de-culture-scientifique-technique-et-industrielle.html)

La prochaine étape ?

**On récapitule** : [Les réseaux sociaux pour chercheurs: Twitter \(](http://guides-formadoct.u-bretagneloire.fr/reseauxsociaux/twitter)Formadoct)

**Un tuto pour débuter** : [l'essentiel pour commencer \(Docpourdocs\)](http://www.docpourdocs.fr/spip.php?article406)

**Les gazouillis de Lab&Doc et de ses labos :**

@**[DocCrenau](https://twitter.com/DocCrenau)**

[Doc' Cresson@](https://twitter.com/facquier)**[facquier](https://twitter.com/facquier)**

@**[LabexAECC](https://twitter.com/LabexAECC)**

[@LaboratoireAAU](https://twitter.com/LaboratoireAAU)